\_\_\_\_\_\_\_\_\_\_\_\_\_\_\_\_\_\_\_\_\_\_\_\_\_\_\_\_\_\_\_\_\_\_\_\_\_

Para rFactor 1 para abrir, modificar y crear archivos .gmt tanto de coches como de pistas en ambos casos.

(Creo que tambien los hay para rFactor 2, buscar las ultimas versiones o las especificas para RF2)

www.zmodeler2.com/?mode=dl&ID=1

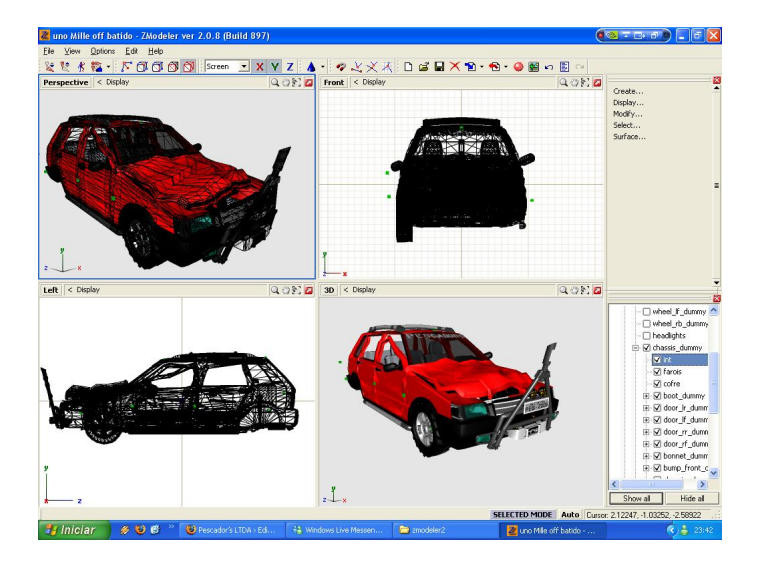

www.sim-garage.co.uk/SimED\_Download.htm

## **Foro RealSim - RealSim**

Generado el: 17 May, 2024, 12:37

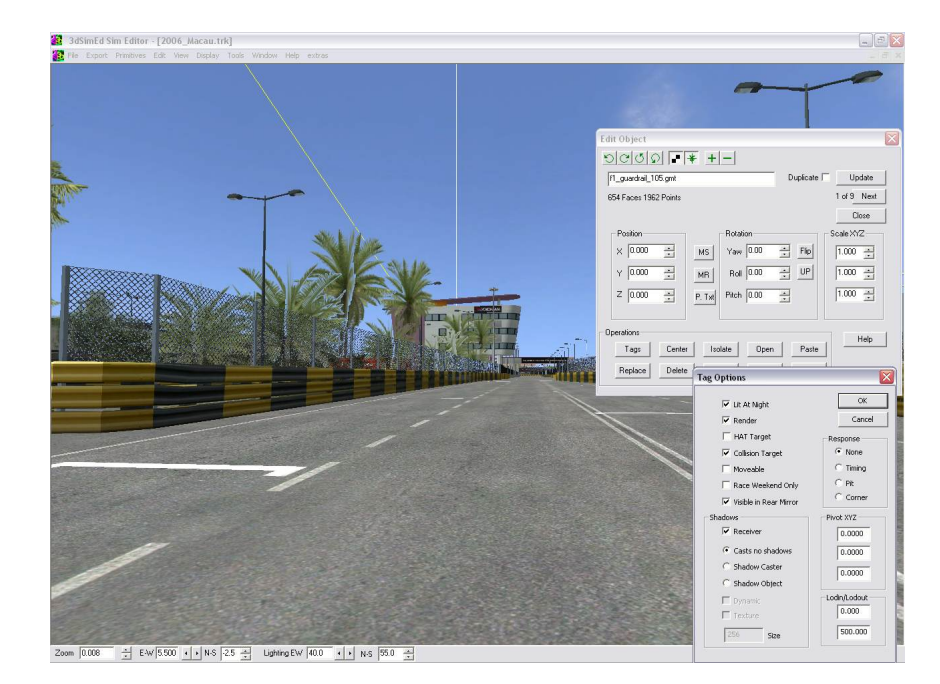

============================================================================